## **Register for a New PACER Account**

In preparation for Central Sign-On, attorneys who have a CM/ECF filing account but do not have their own PACER account must register for one.

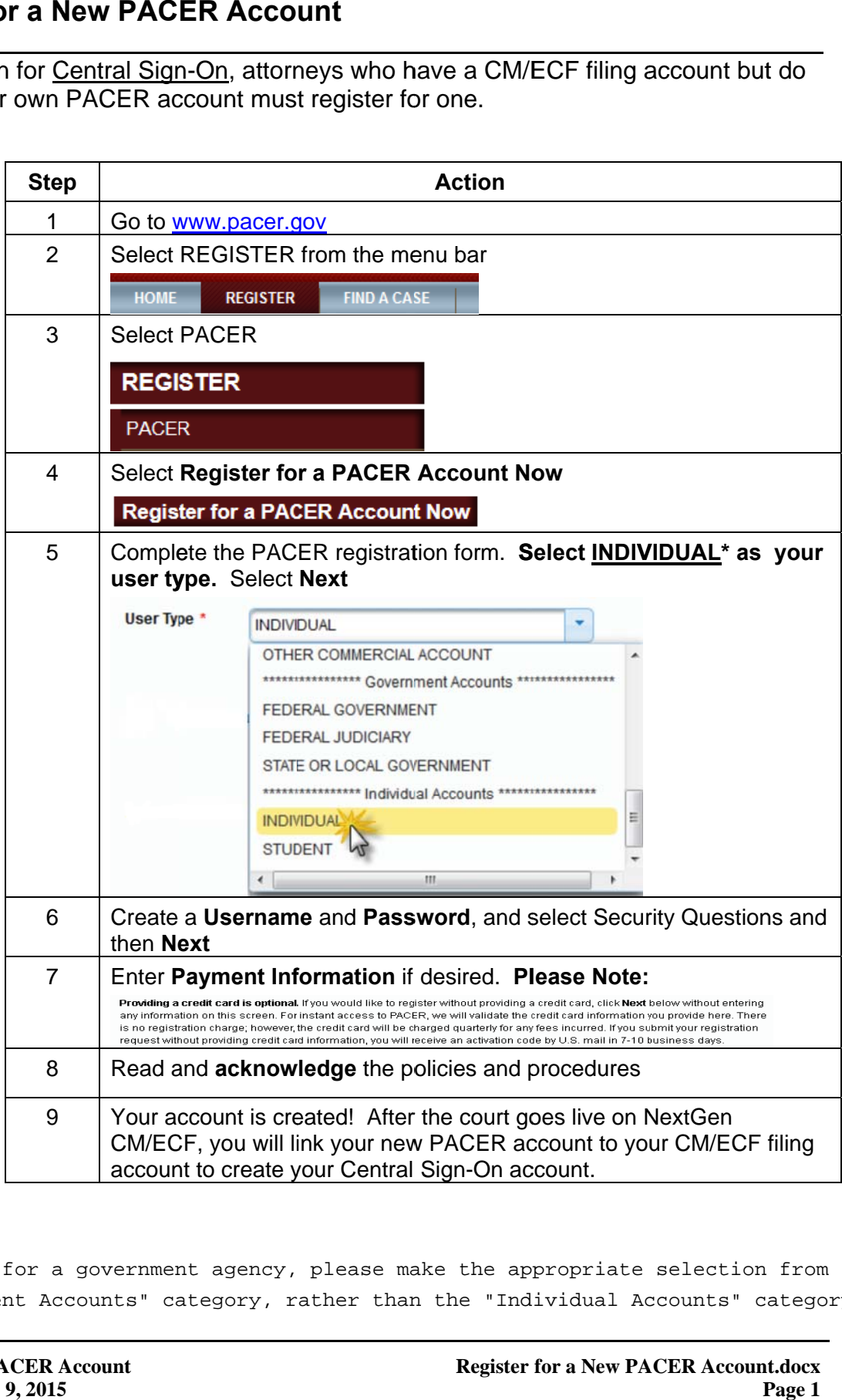

\*If you work for a government agency, please make the appropriate selection from the "Government Accounts" category, rather than the "Individual Accounts" category.